# Gemini System Access

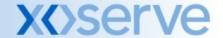

# **Gemini System Access - Overview**

- Gemini is accessed via dedicated private network links, commonly known as IX (Information Exchange Network).
- All requests from Shippers are routed via these IX links to dedicated external facing secure infrastructure at two sites (Leicester and Hinckley)
- Gemini offers both API and On-line screen services, the routes for access are different based on the service being requested.

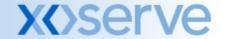

# **Gemini Screen Services – Primary Access**

### Set-up requirements

- You must use port 443 to submit requests to the Gemini screen service, therefore if you connect to the IXN via a Firewall you must have this port open.
- You must resolve the FQDN gemini-ix-prod-citrix.transco.co.uk to the IP address 194.129.160.17 on your network.

- Access firewall hosted at Hinckley
- https://gemini-ix-prod-citrix.transco.co.uk/

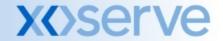

# Gemini Screen Services – Secondary (DR) Access

### Set-up requirements

- You must use port 443 to submit requests to the Gemini screen service, therefore if you connect to the IXN via a Firewall you must have this port open.
- You must resolve the FQDN gemini-ix-prod-citrix-dr.transco.co.uk to 194.129.160.19 on your network

- Access firewall hosted at Leicester
- https://gemini-ix-prod-citrix-dr.transco.co.uk/
- This route is available for access at all times. Please attempt to use this link if problems are encountered with the primary access

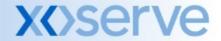

# **Gemini API Services – Primary Access**

### Set-up requirements

- You must use port 4445 to submit requests to the Gemini API service, therefore, if you connect to the IXN via a Firewall you must have this port open.
- You must resolve the FQDN gemini-ix-prod.transco.co.uk to the IP address 194.129.160.25 on your network.

- Access firewall hosted at Hinckley
- See API file format specifications on the xoserve extranet site <u>https://www.xoserveextranet.com/uklinkdocs/default.asp</u> to see full addresses of each API program. All are hosted via <a href="https://gemini-ix-prod.transco.co.uk/">https://gemini-ix-prod.transco.co.uk/</a>

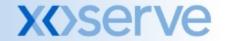

# Gemini API Services – Secondary (DR) Access

### Set-up requirements

- You must use port 4445 to submit requests to the Gemini API service, therefore, if you connect to the IXN via a Firewall you must have this port open.
- You must resolve the FQDN gemini-ix-prod.transco.co.uk to the IP address 194.129.160.30 on your network.

- Access firewall hosted at Leicester
- API service addresses do not change
- As the address is the same for both the primary and disaster recovery arrangements (due to web service rules) you cannot have both network settings live at the same time.

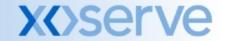